## ItoVsStratonovich

February 12, 2018

Setting up iPython

```
In [1]: import numpy as np
        import matplotlib
        import matplotlib.pyplot as plt
        from pylab import *
```
Create a sample Brownian path using i.i.d. normal noise.

```
In [2]: #Normal Increments
        noiseT = lambda N, T: np.random.normal(0,sqrt(T/float(N)),N)
        # Number of time steps:
        N = 100000
        t = npulinspace(0,1,N+1) # time discretisation
        # append a 0 to the start of the noise vector, and compute the cumulative sum:
        W = \text{cumsum(np}.hstack((\text{arange}(1),\text{noiseT}(N,1))))
```
Functions to compute the Itô and Stratonovich integrals for  $\int_0^1 W_s \, \mathrm{d} W_s$ .

```
In [3]: def Ito(W):
                "This computes the Ito integral of W against itself"
                M = W.sizeI2 = W[0:(M-1)] * np.diff(W[0:(M+1)])
                return cumsum(I2)
        # NB: to get the value at the midpoint, we can only compute
        # the difference between 0, 2, 4, \ldotsdef Strat(W):
                "This computes the Stratonovich integral of W against itself"
                M = W.sizeJ2 = W[1:(M+1):2]*np.diff(W[0:(M+1):2])return cumsum(J2)
        # To make the comparison at equivalent discretisations, we only
        # consider W at alternate points for the Ito integral
        I = Ito(W[0:size(W):2])J = Strat(W)
```
## In [4]: %matplotlib inline

```
fig = plt.findure()axes = fig.add_axes([0.1, 0.1, 0.8, 0.8])
axes.plot(t, W*W/2, 'r')
axes.plot(t[0:(size(t)-2):2], I, 'b')
axes.plot(t[0:(size(t)-2):2], J, 'g')
axes.set_xlabel(r'Time')
axes.set_ylabel(r'$I_t$, $J_t$, $W_t^2/2$')
axes.set_title(u'Sample paths of the Itô and Stratonovich integrals');
```
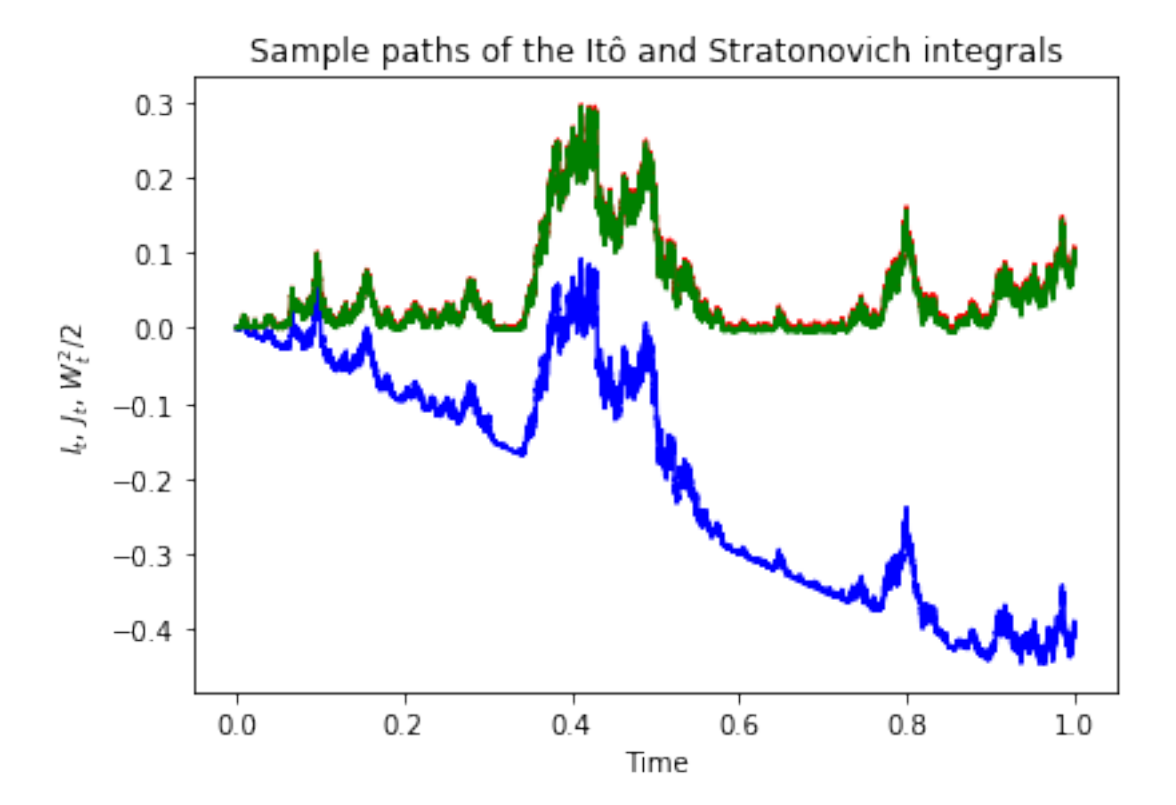

Note that the red curve of  $\frac{W_t^2}{2}$  is barely visible behind the green curve, which is the Stratonovich integral.

In [5]: %matplotlib inline

```
fig = plt.figure()
axes = fig.add_axes([0.1, 0.1, 0.8, 0.8])axes.plot(t[0:(size(t)-2):2], J-I, 'b')
axes.set_xlabel(r'Time')
```

```
axes.set_ylabel(r'$J_t - I_t$')
axes.set_title(u'Difference of the Stratonovich and Itô integrals');
```
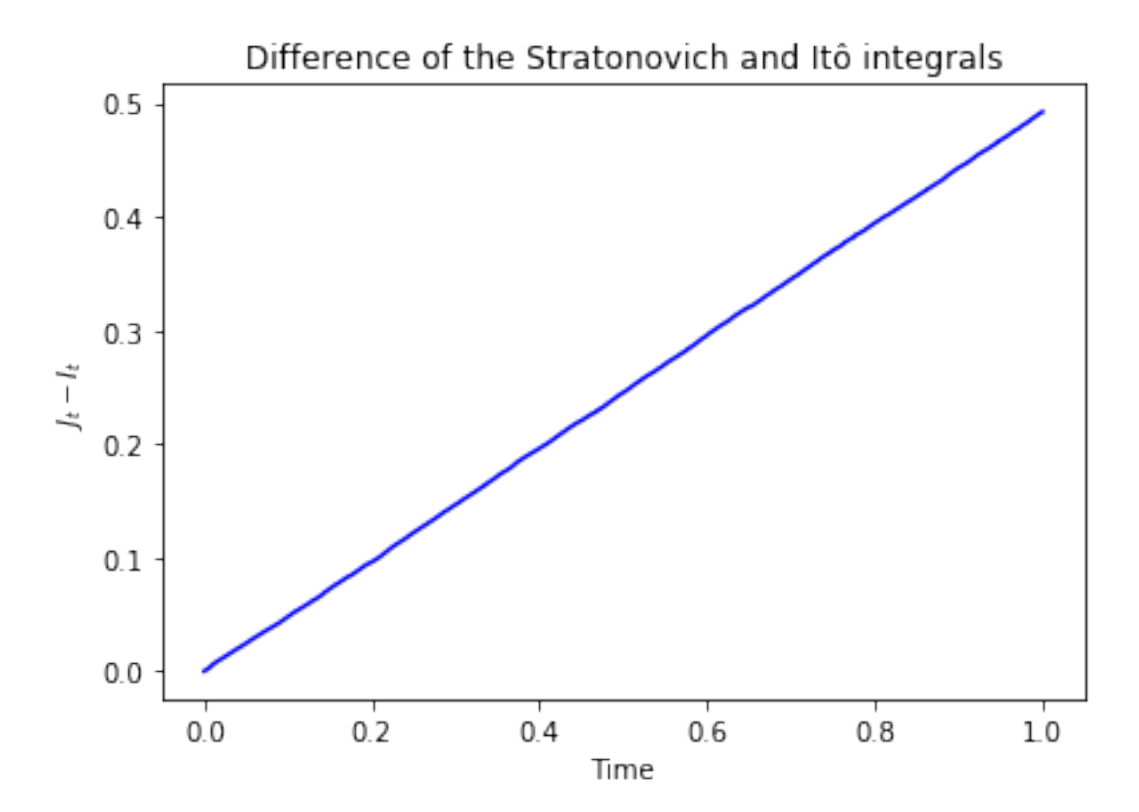

As might have been guessed, the difference between the Itô and Stratonovich integrals is *t*/2. This is slightly different to the result in lectures: in the lectures, we showed that taking the righthand endpoint of the interval gives a difference of *t* between this integral and the Itô integrals. Numerically, this confirms the intuition that taking the mid-point is 'inbeetween' these two cases.